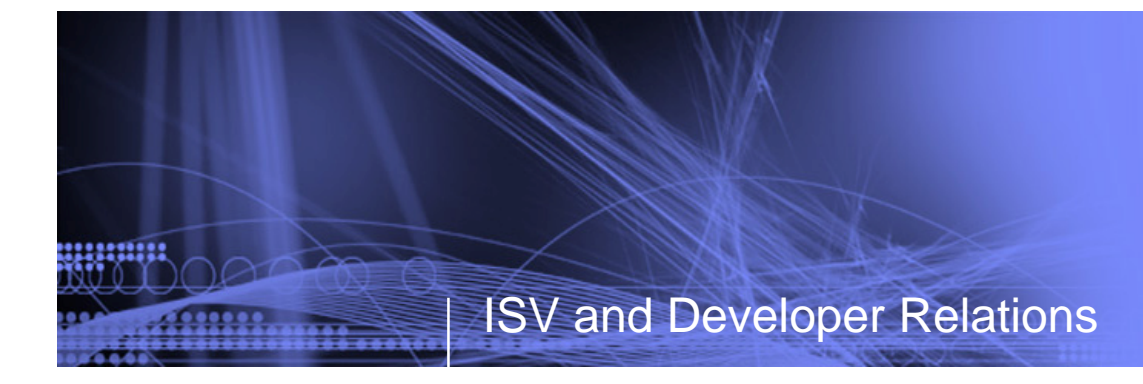

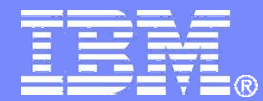

# **Maximize your Relationship with IBM**

### **Build your solutions**

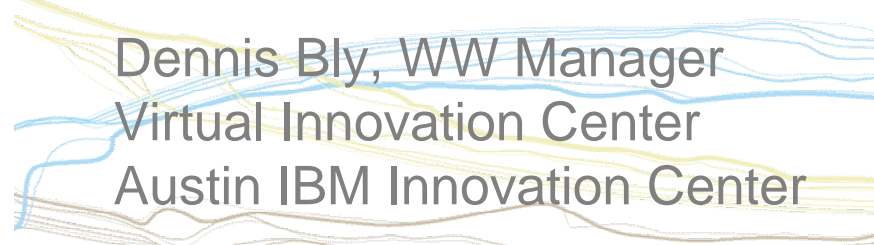

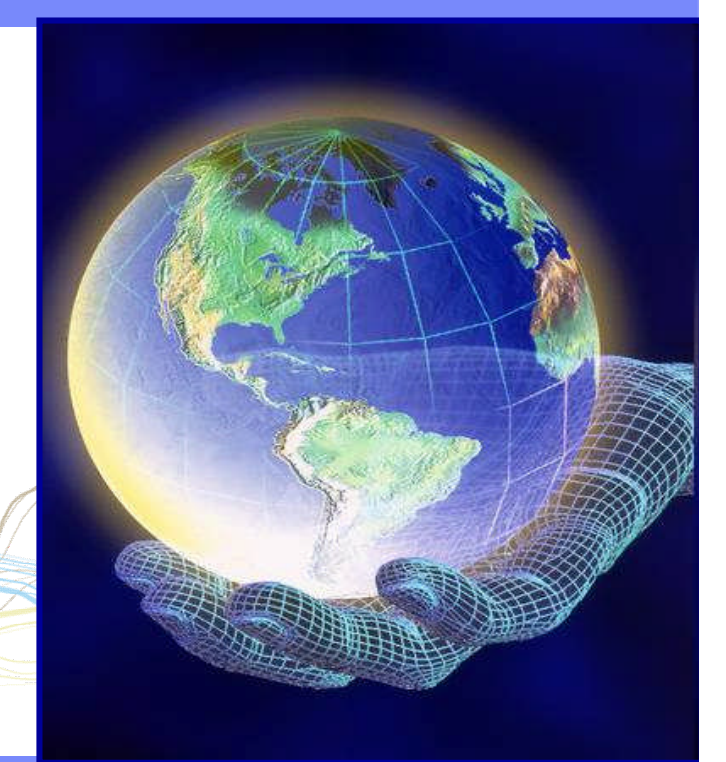

© 2009 IBM Corporation

## **Topics**

,,,,,,,,,

►Introduction

### ►Build your solutions

- ►Market and sell your solutions
- ►Collaborate with IBM and other Business Partners
- ►Summary

**2**

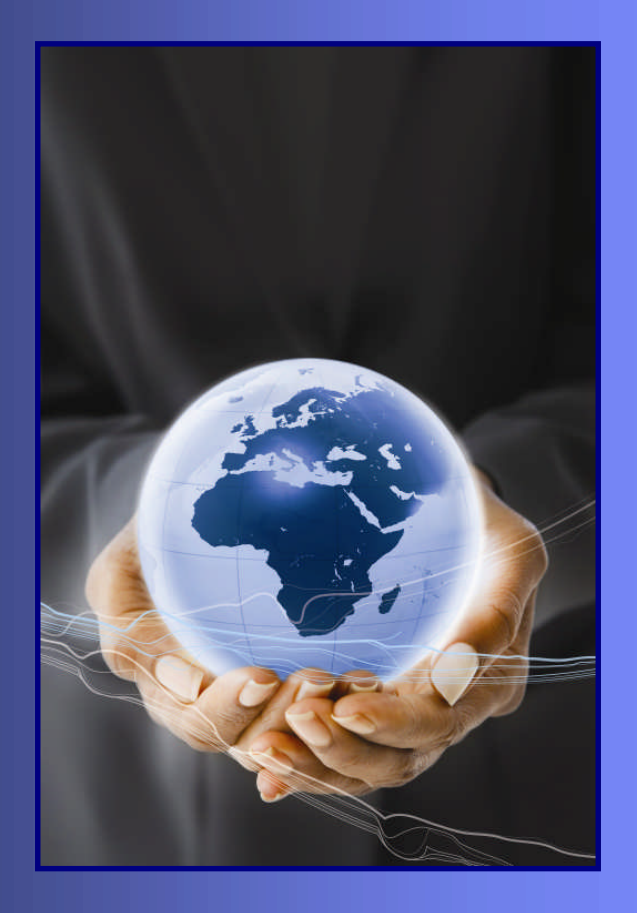

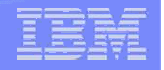

### In this section:

- ► Introduction
- ► Engaging technical resources
	- Step 1: Log a project on the VIC personalized guidance
	- Step 2: Designing your solution architect consultations and sizing guides
	- Step 3: Get customized help for port, test, proof of concept and beyond – hands on specialists
	- Step 4: Use live technical support for real-time help – text / e-chat
	- Step 5: Access to hardware and software when needed – loaning and discount programs
	- Step 6: Build your own technical skills education to suit your needs

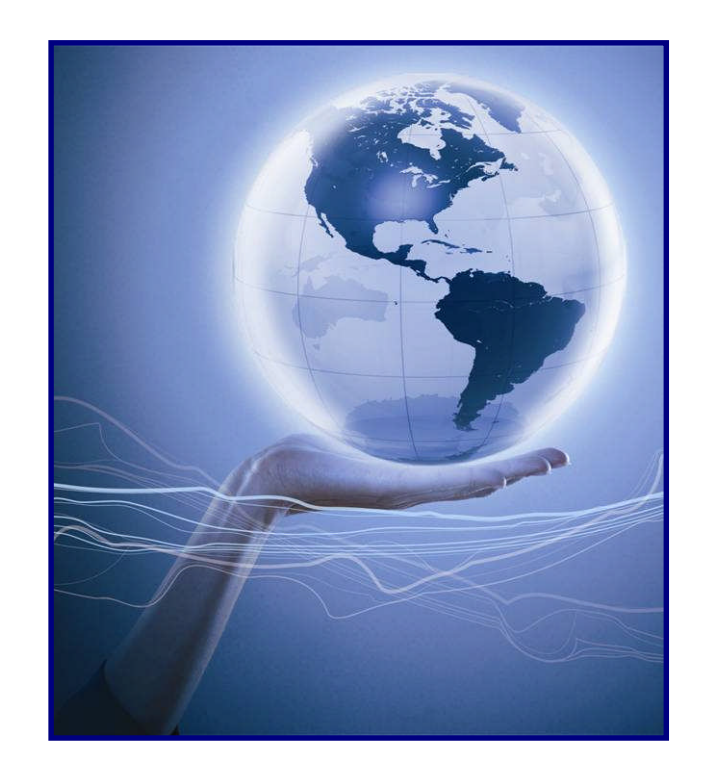

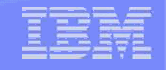

### Access to resources physically or virtually

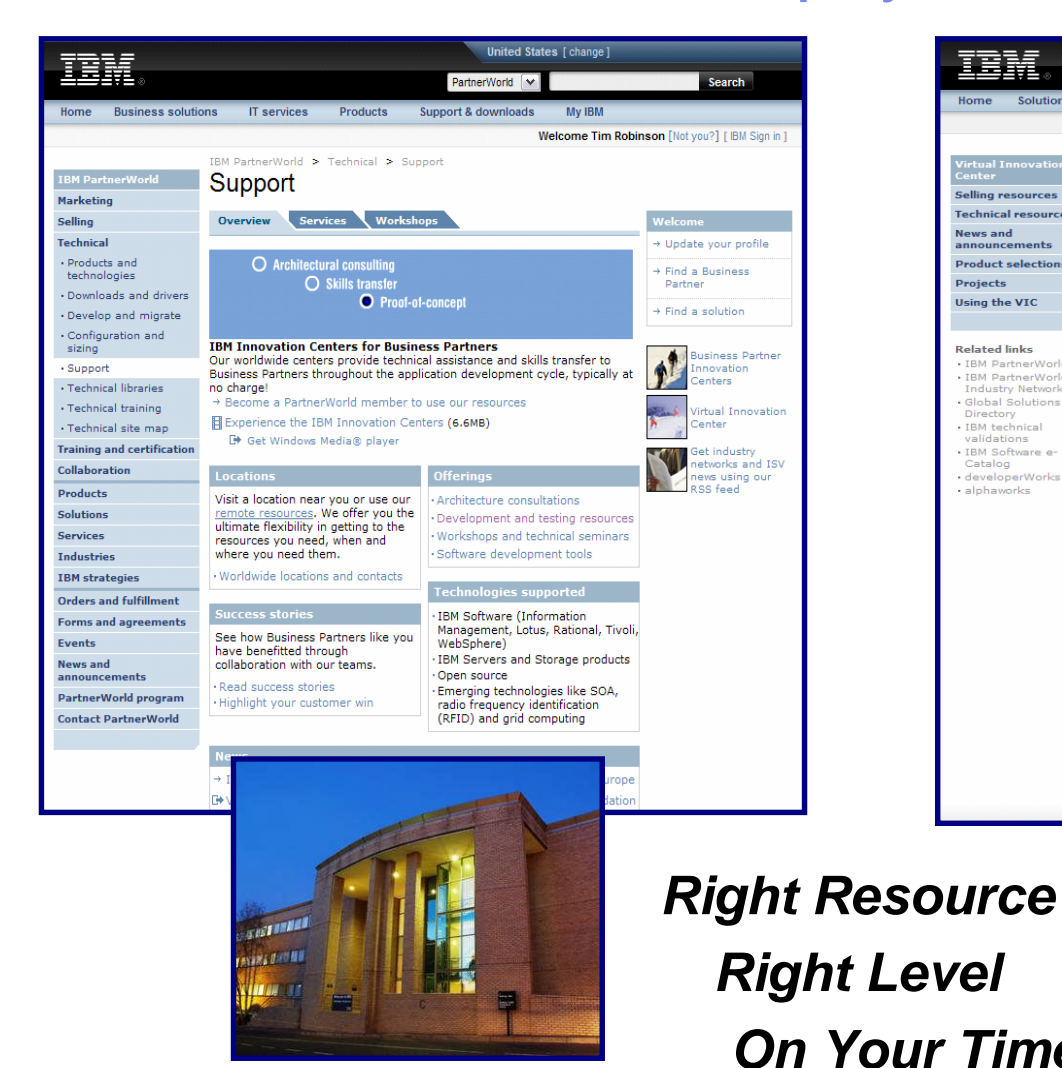

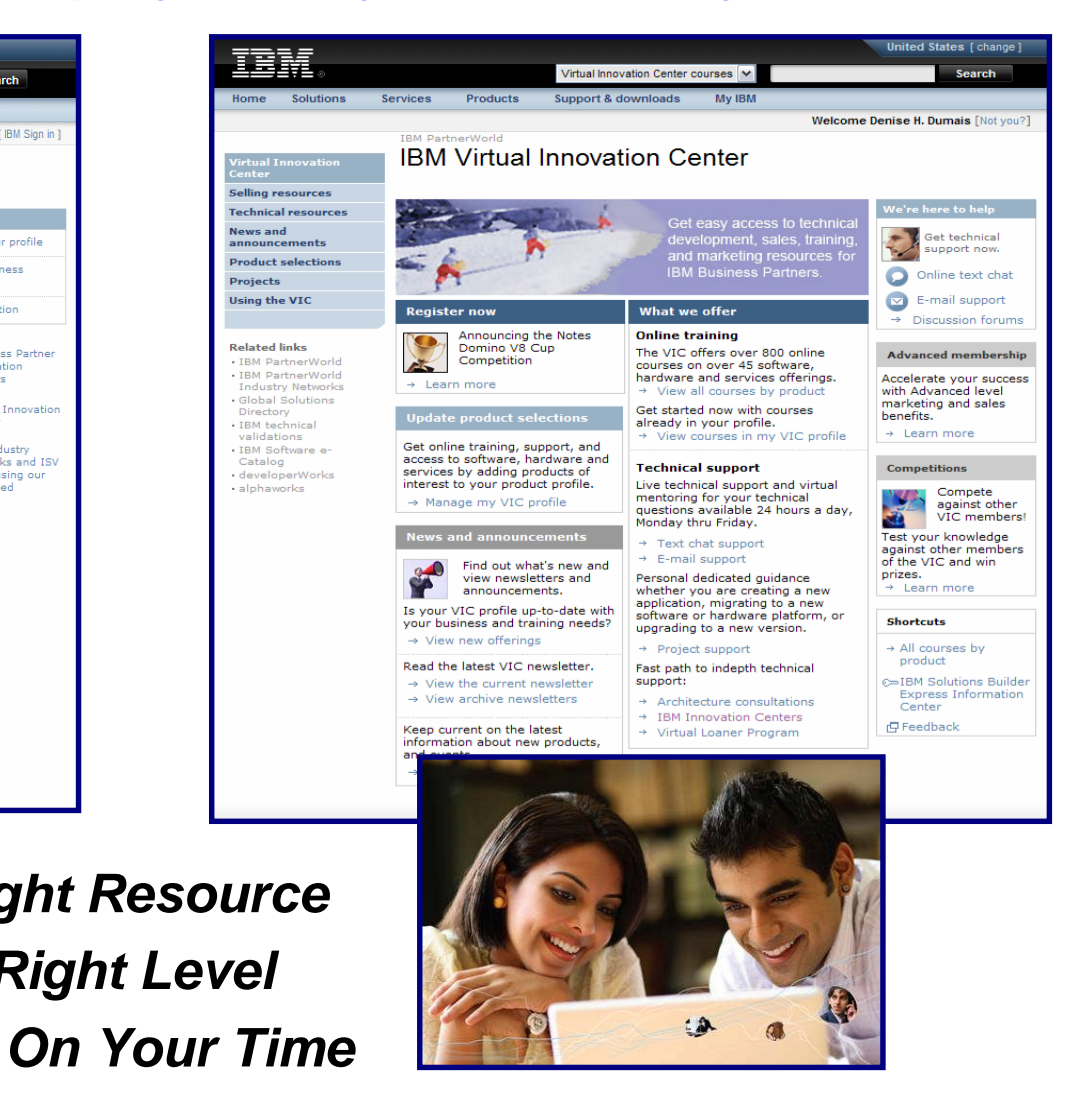

**Maximize Your Relationship with IBM Maximize Your Relationship with IBM Constant Constant Constant Constant Constant Constant Constant Constant Constant Constant Constant Constant Constant Constant Constant Constant C** 

**4**

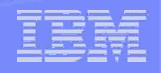

### Step 1: Personalized guidance

#### *Partner Resource Managers guide you through your project*

- ► Your personal IBM guide to direct you to the best technical enablement resource
- ► One-to-one guidance for development projects during all stages
- ► Skills roadmaps to help select courses and monitor and evaluate progress

**5**

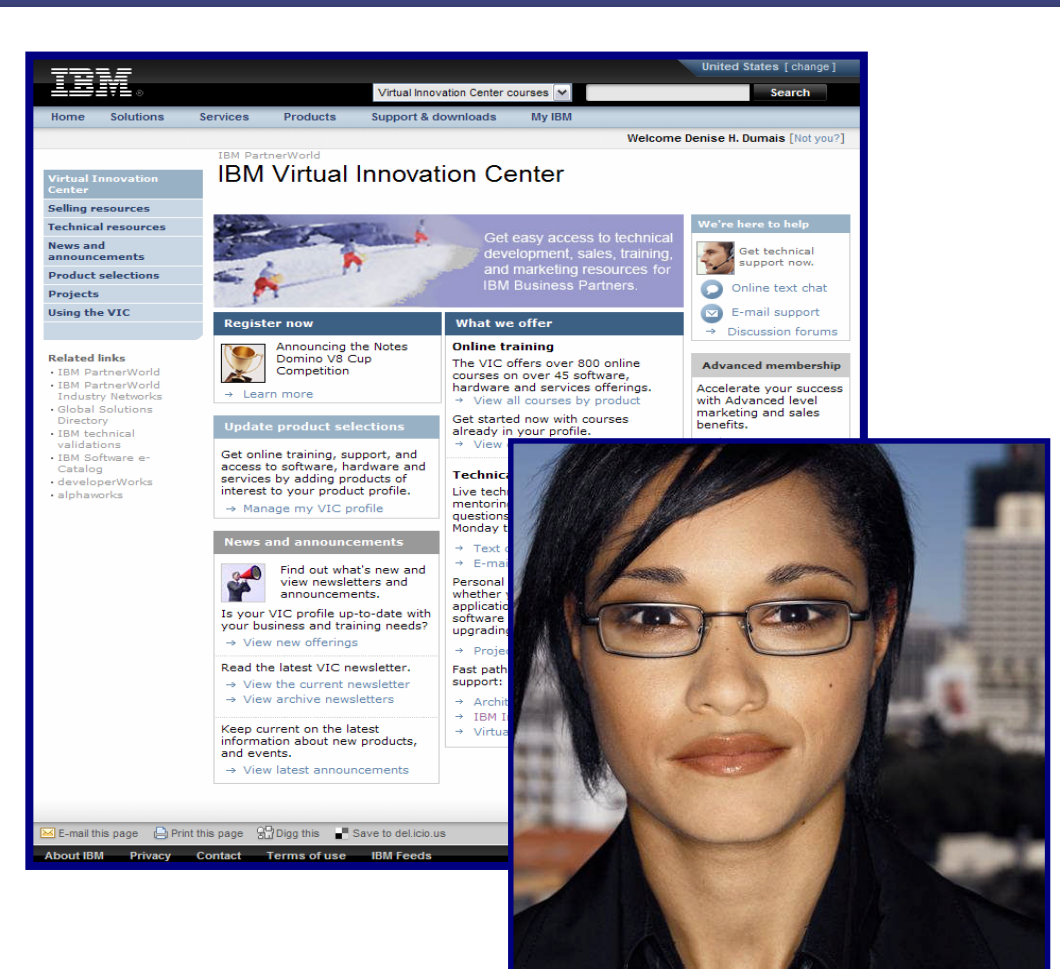

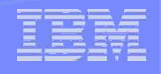

### *Partner Resource Managers guide you through your project*

- ► Visit ibm.com/partnerworld/vic
- ► Enter your PartnerWorld ID and password
- ► Select "Project support"
- ► Submit completed project form

**6**

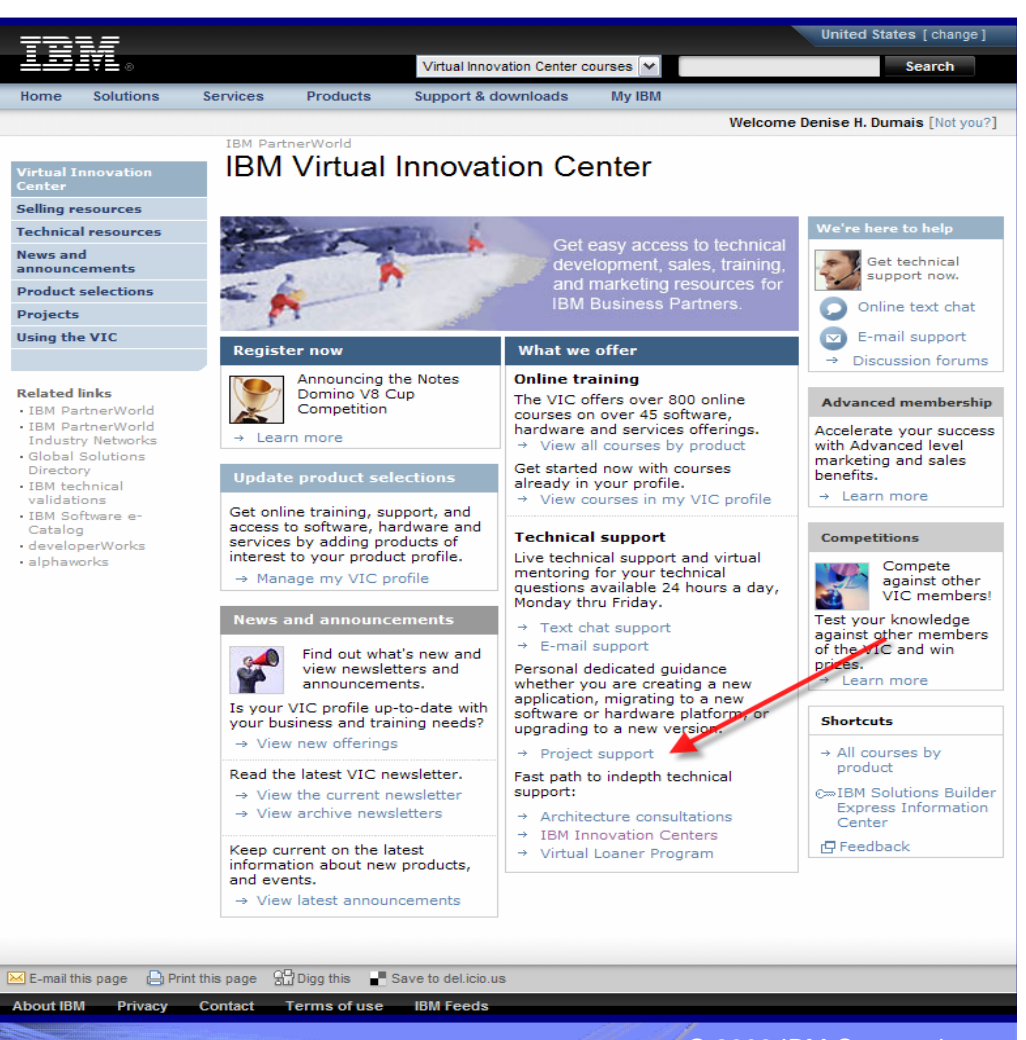

### Step 2: Designing your solution

#### *Make the right architectural decisions*

- ► Architect consultations
	- Customized plan and best practices advice for your solution
	- One-on-one instruction on IBM's product portfolio
	- Cross-product assistance
	- Conducted by phone benefit from wherever you are
	- Chinese (Mandarin), English, French, Italian, Japanese, Korean, Portuguese, Spanish
- ► Hardware Sizing Guides

**7**

111111111

• Provide point-and-click access to software solution-specific hardware requirements and help maximize your sales opportunities for IBM systems.

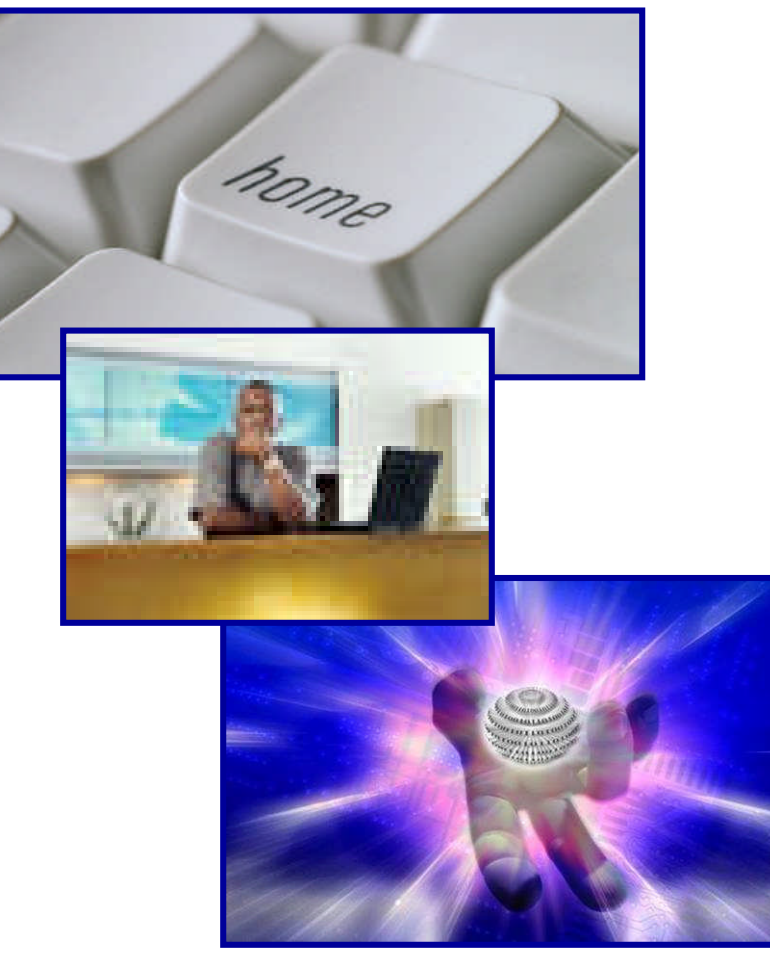

#### *Make the right architectural decisions*

- ► Architect Consultation
	- From the VIC Website, click on Architecture consultations
	- Click register for an architecture consultation
	- Enter your PW ID and password
- ► Sizing Guides

**8**

<u>uumm</u>

• https://www-304.ibm.com/jct09002c/partnerwor ld/wps/sizing/sgkit.jsp

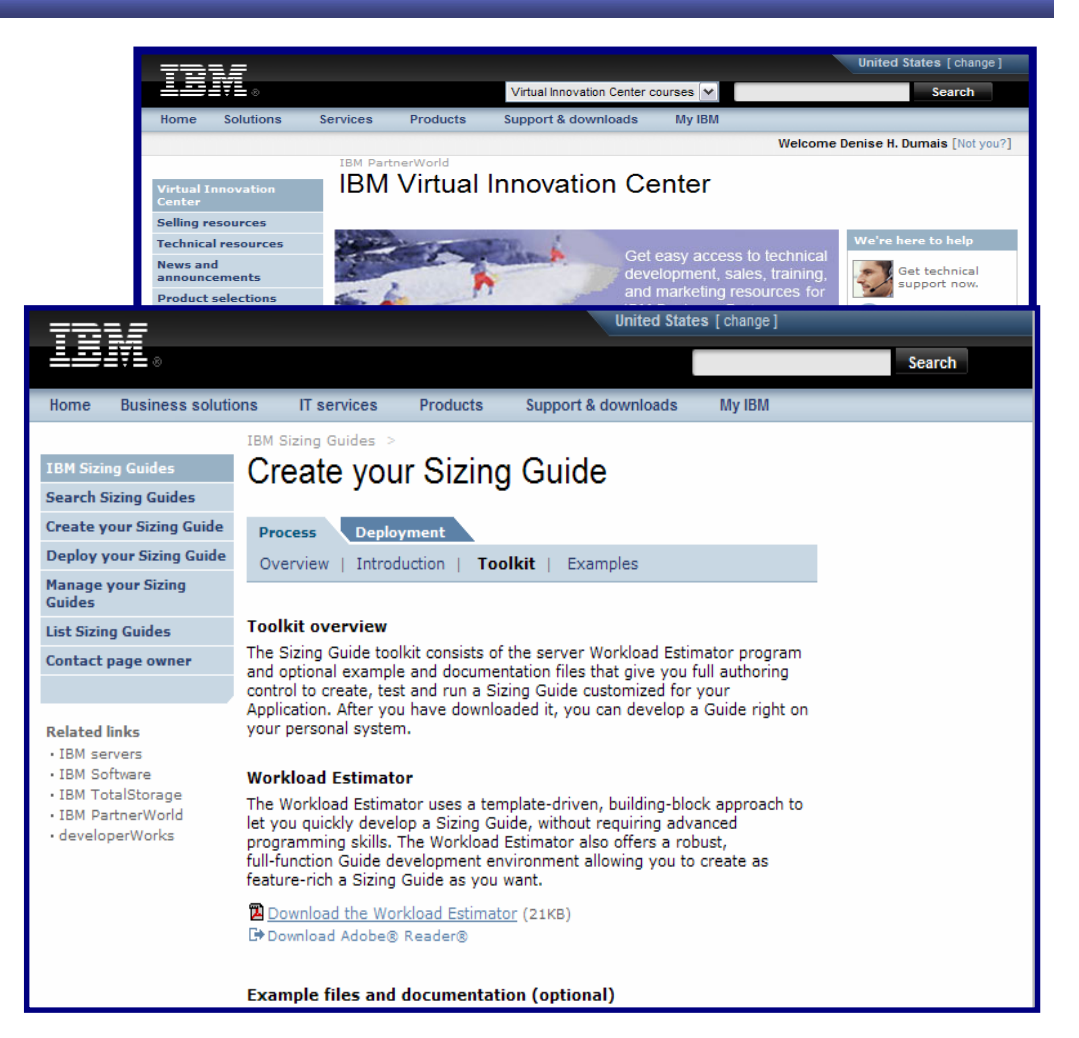

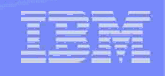

### Step 3: Hands on specialists

*Hands-on assistance throughout your application development cycle*

- ► IBM IT specialists work with you throughout your development cycle
	- Guidance and advice
	- Skills transfer

**9**

- ► Proofs-of-concept through to scalability testing
- ► Customized cross-platform test environments
- ► Remote and onsite access
- ► Linkage to sales and marketing benefits

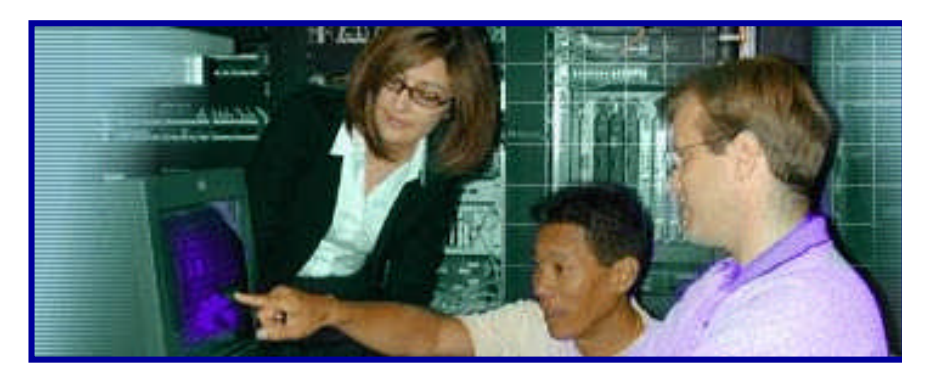

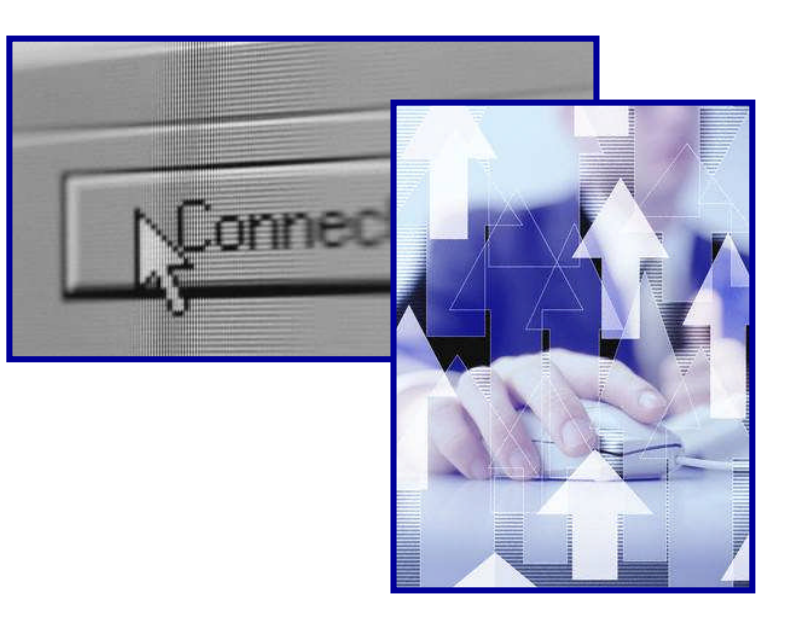

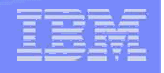

### *Hands-on assistance throughout your application development cycle*

- ► From the VIC Website, click on IBM Innovation Centers
- ► Under the resources tab click Request Assistance Now
- ► Click Request engagement
- ► Enter your PartnerWorld ID and password

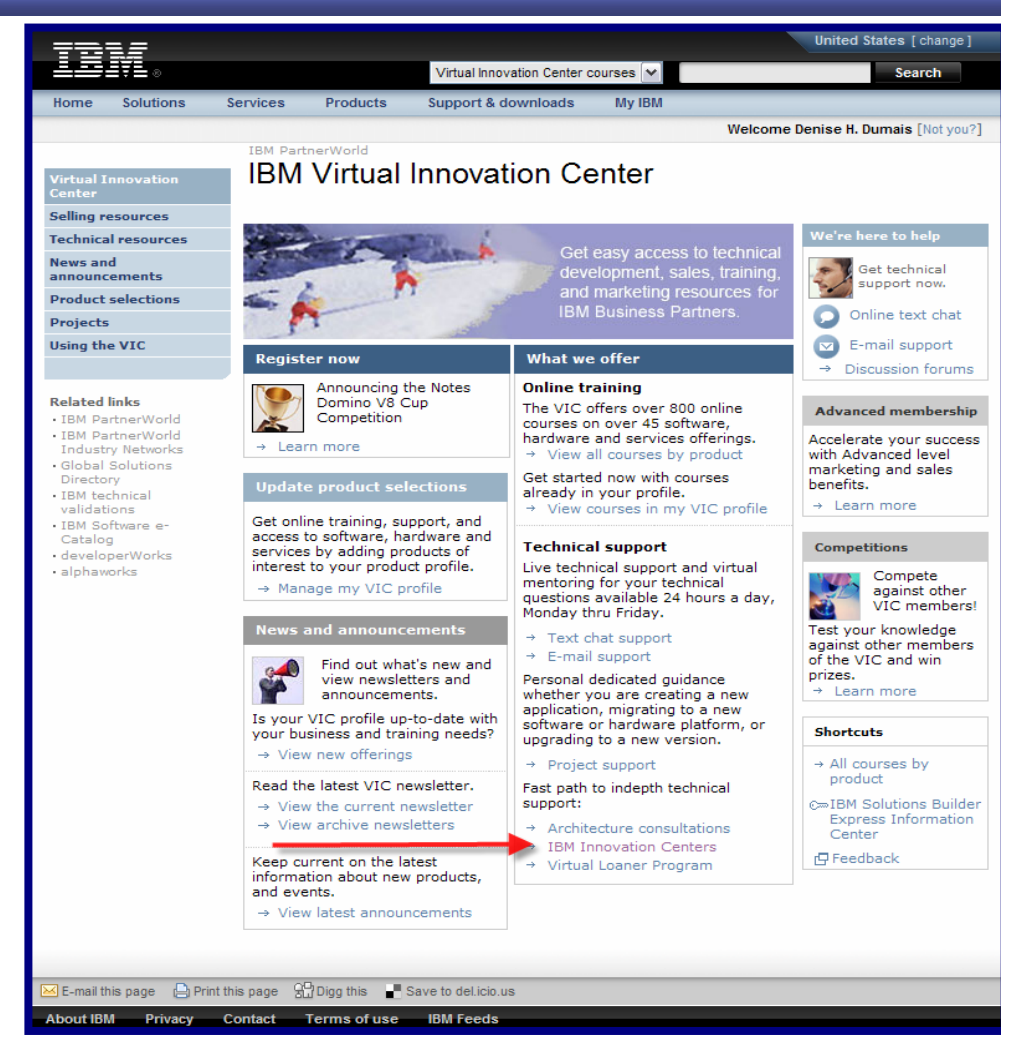

**10**

uuma

### Step 4: Text / e-chat

### *Access subject matter expertise on demand*

- ► Live chat and one-to-one e-mail support
	- 24/5, worldwide coverage, local time zones in 9 languages
- ► Complementary offering: 6 months e-mail support in English for more complex technical questions – to help you reach the advanced level

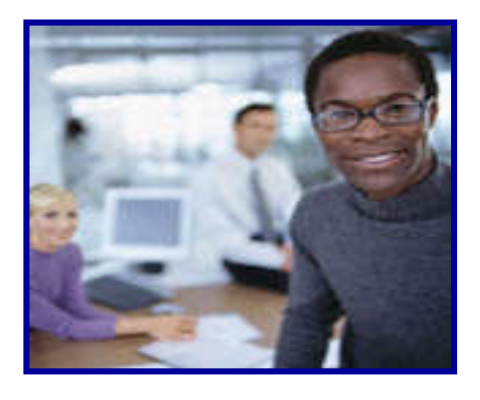

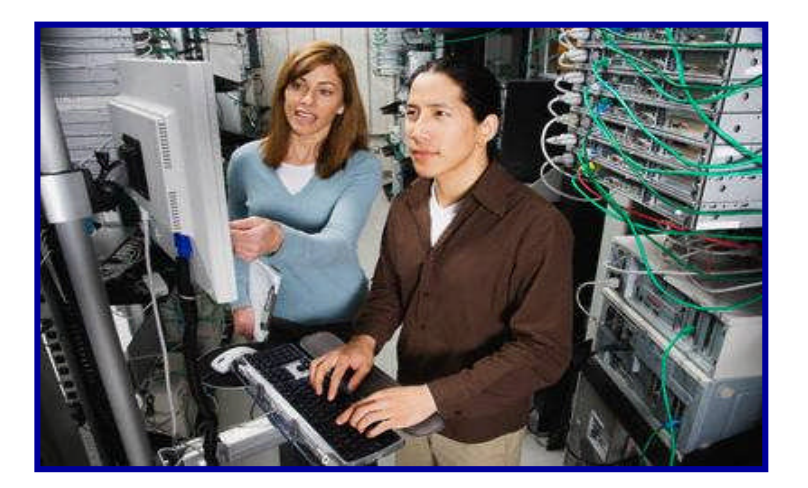

#### *Access subject matter expertise on demand*

#### **For live technical support**

- ► Visit ibm.com/partnerworld/vic
- ► Enter your PartnerWorld ID and password
- ► Select **"Text chat support"** or **"Email support"** in the Technical Support section

#### **Six months e-mail support**

► Visit

ibm.com/partnerworld/industrynetw orks

- ► Select **"E-mail technical support"** under the Technical Tab
- ► Your PartnerWorld ID and password are required

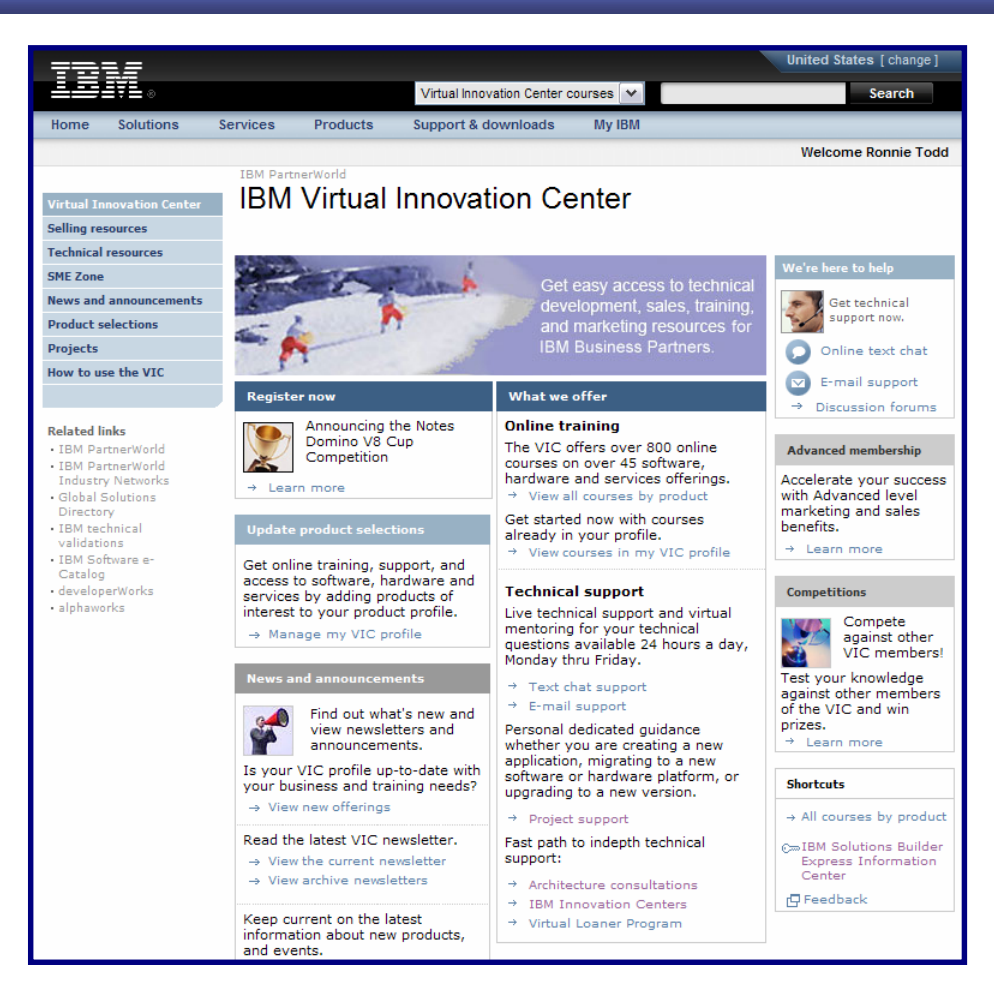

<u> .........</u>

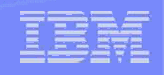

## Step 5: Loaning and Discount Programs

#### **Self-service, remote and onsite access to IBM hardware and middleware**

- ► Virtual Loaner Program
	- Dedicated user environment is easy-touse, secure and available 24/7
- ► Software Access Option
	- Use the Software Access Catalog and Run Your Business
- ► Value Package
	- Access to IBM software, reimbursement for IBM education leading to certification, IBM software technical support
- ► Lease/Discount Program
	- Systems can be used for development, test and demo purposes at your site

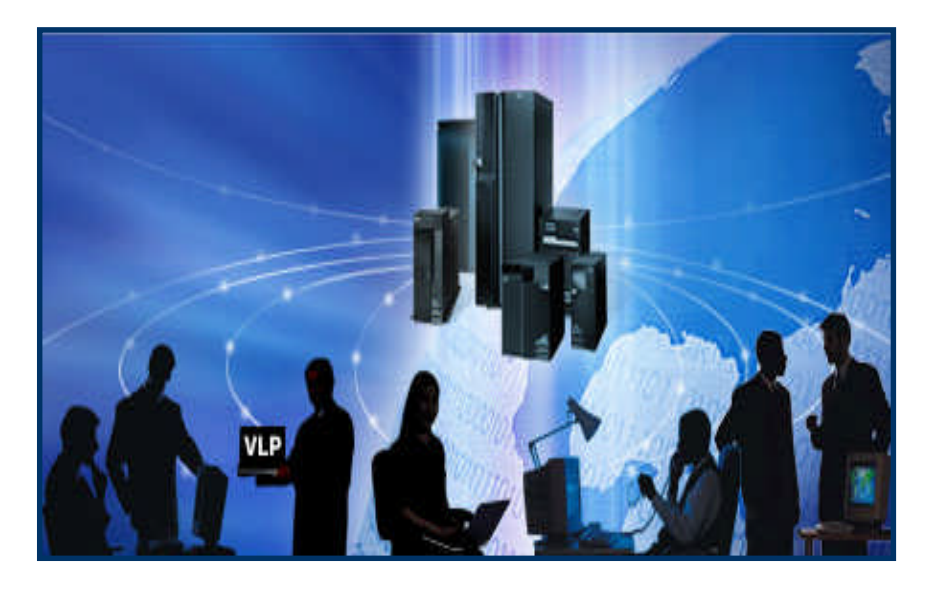

#### ISV and Developer Relations

## Here's how:

### *Access to Hardware and Software*

- ► Virtual Loaner Program
	- From the VIC Website, click on Virtual Loaner Program
	- Click on the Reservation Management Tab
- ► Software Access Option
	- Go to IBM PartnerWorld Resources and Benefits for more information
- ► Value Package
	- Go to IBM PartnerWorld Resources and Benefits for more information
- ► Lease/Discount Program
	- https://www-304.ibm.com/jct01005c/isv/business/membe r/hw/na/us/hardwaremall.html

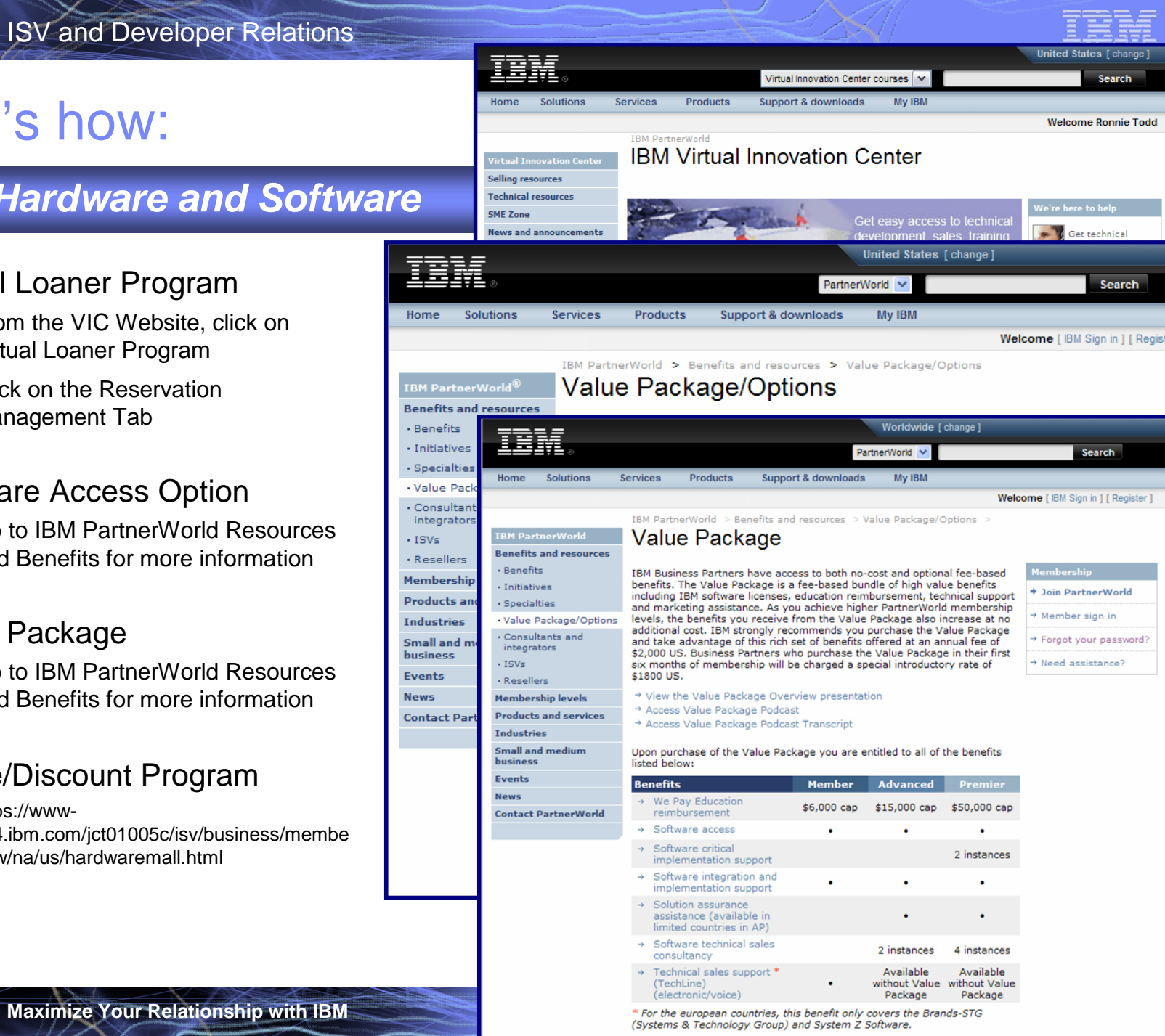

uumm

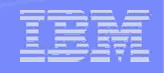

### Step 6: Education to suit your needs

#### *Flexibility to learn how you want—and when you want*

- ► Interactive online courses (technical and sales)
- ► Instructor-led hands-on workshops available via the Web
- ► Traditional classroom-based instructorled hands-on workshops and technical seminars
- ► Access to tools, code, training, forums, blogs, spaces, standards, IT samples, downloads and how-to documentation through developerWorks

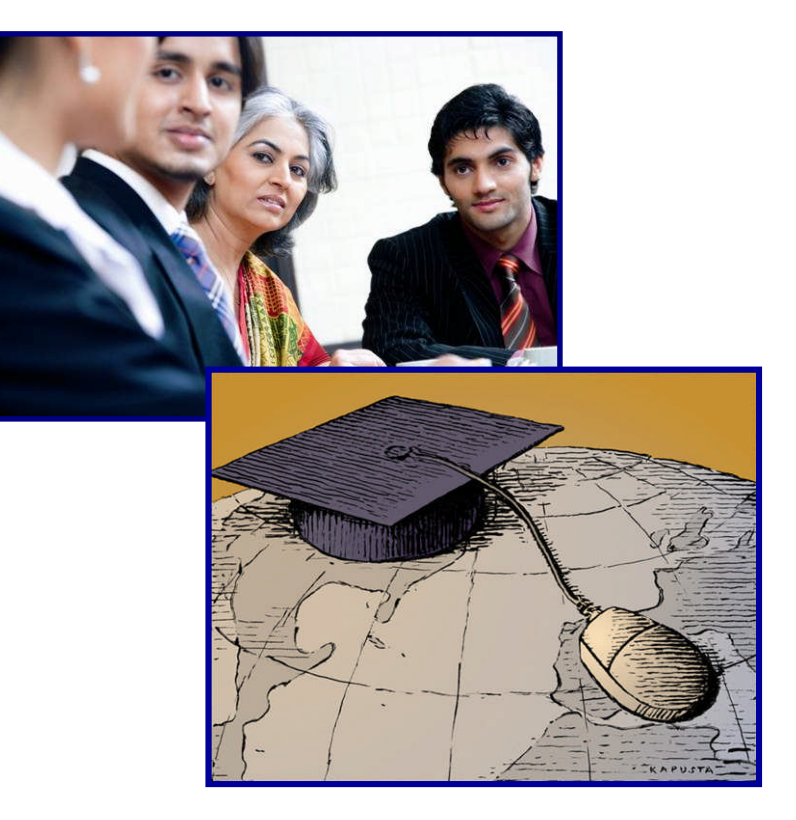

#### *Flexibility to learn how you want—and when you want*

#### **Interactive Online courses:**

- ► Visit ibm.com/partnerworld/vic
- ► Enter your PartnerWorld ID and password
- ► Select "Online training"

#### **Web-based and classroom-based workshops:**

- ► Visit ibm.com/partnerworld/iic
- ► Select the Workshops tab
- ► Select "Virtual workshops" in the locations dropdown
- ► Or for classroom-based workshops select nearest center in the locations dropdown, or select by topic

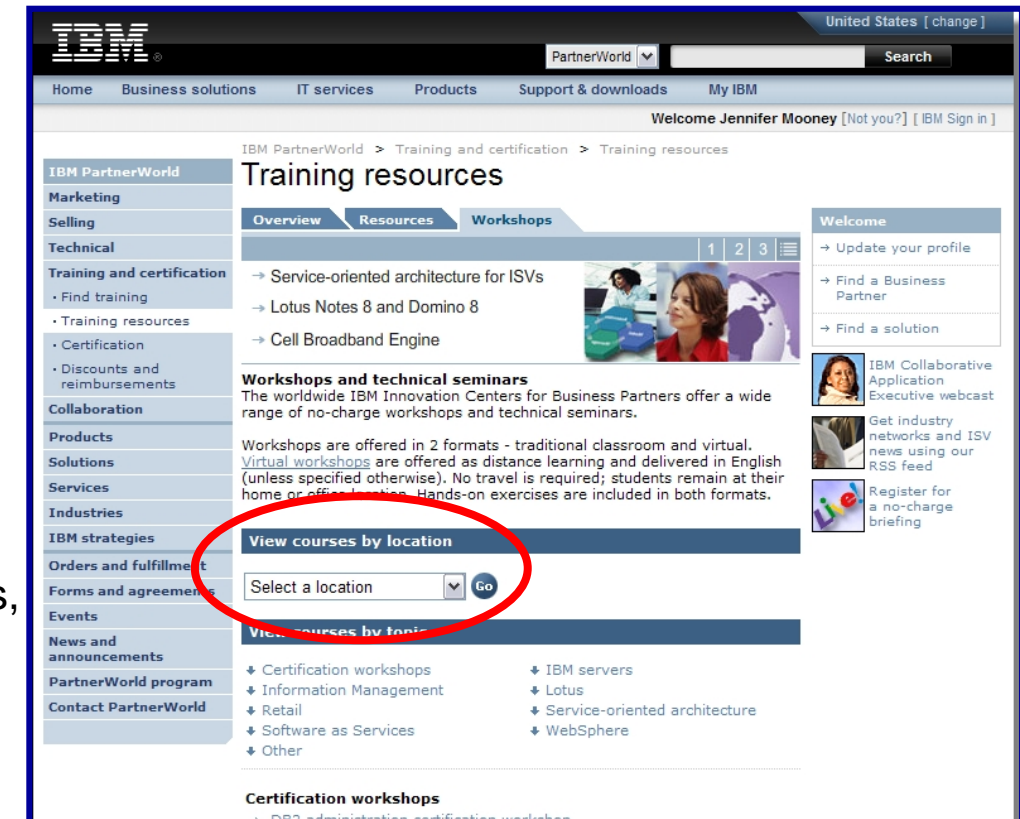

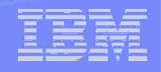

#### *Flexibility to learn how you want—and when you want*

#### **IBM developerWorks**

<u> .........</u>

- Provides the content, code, and community for developers and IT professionals count on to stay abreast of the latest technical trends, build skills, solve technical problems and collaborate with their peers:
	- **Content:** Hone skills with articles, demos, skill kits, solution roadmaps, and over 2,200 tutorials
	- **Code:** Download and evaluate IBM products for free; search over 4 million lines of code in 31 programming languages
	- **Community:** Maximize productivity, get recognized as an expert, and collaborate with peers via My developerWorks

\*Available in English, Chinese, Korean, Russian, Vietnamese, and Brazilian Portuguese

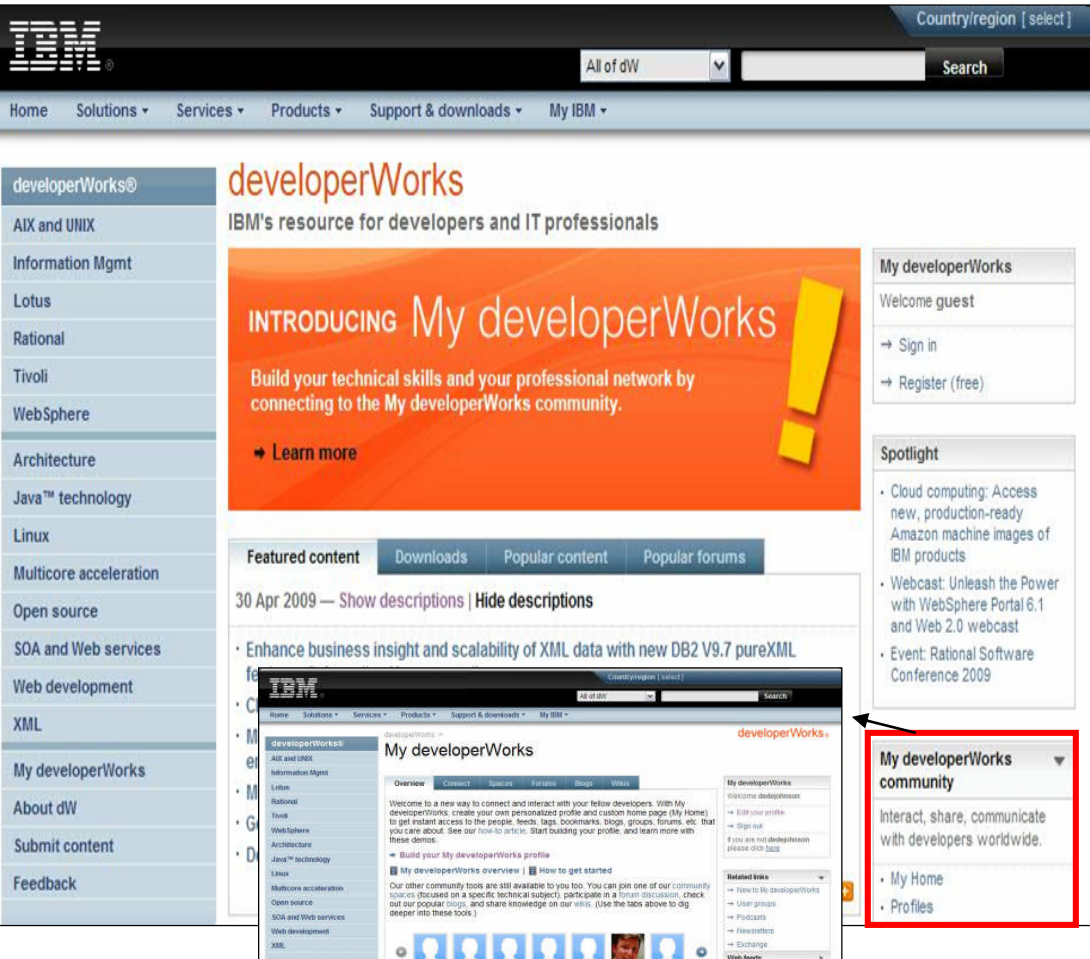

#### **ibm.com/developerWorks**

**Maximize Your Relationship with IBM Maximize Your Relationship with IBM** 

#### *Flexibility to learn how you want—and when you want*

- ► Solution Development Roadmaps
	- https://www.ibm.com/partnerworld/ wps/pub/systems/technical/roadm aps
- ► Additional Training/Web **Education** 
	- https://www-304.ibm.com/jct09002c/partnerwor ld/wps/mem/training/finder
- ► IBM Systems Technical Library
	- http://ibm.com/partnerworld/wps/p ub/systems/technical/resources

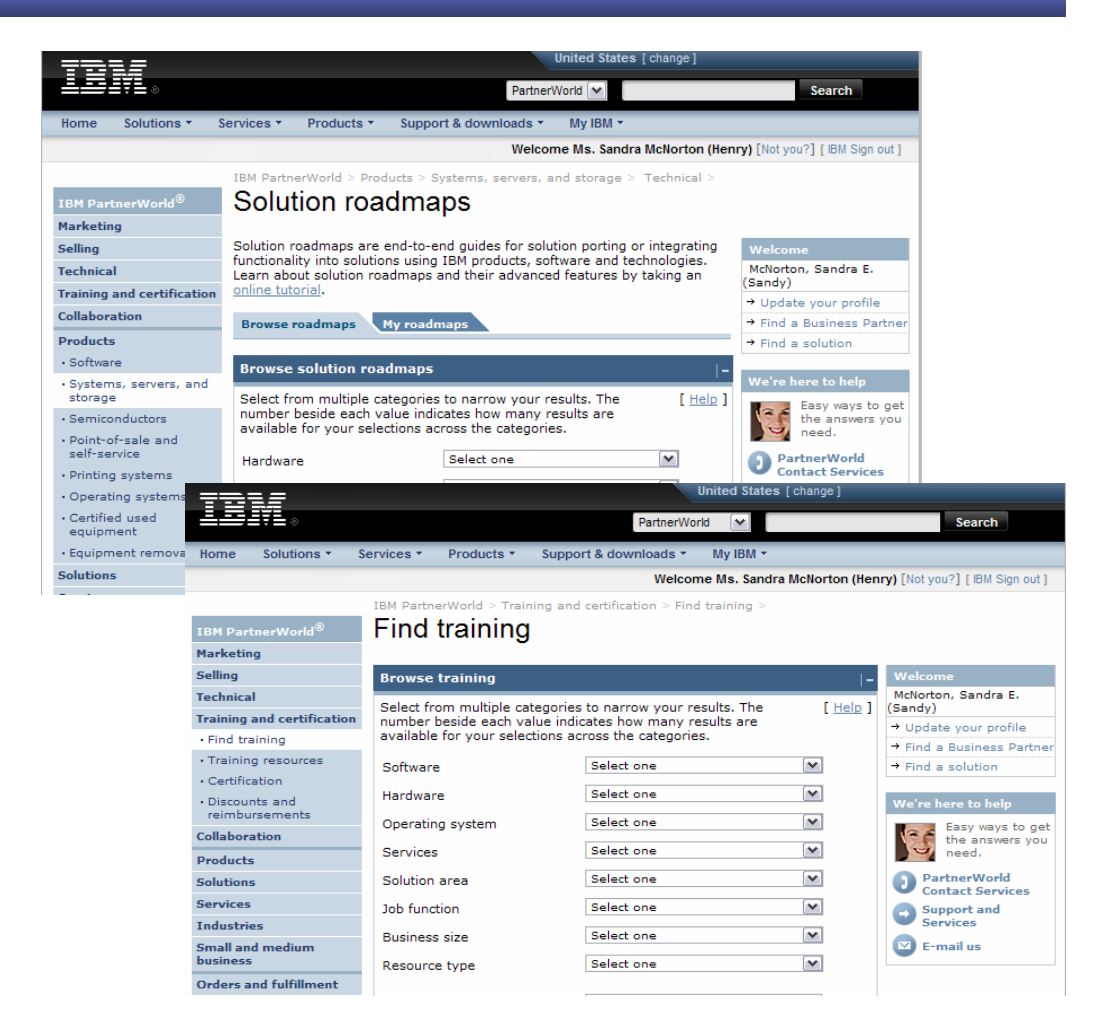

uuma

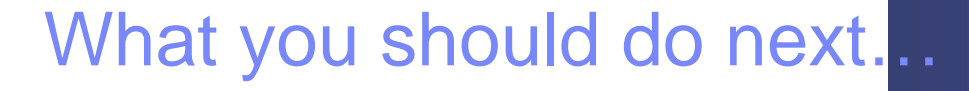

- ►Introduction
- ►Build your solutions
- ►Market and sell your solutions
- ►Collaborate with IBM and other Business Partners
- ►Summary

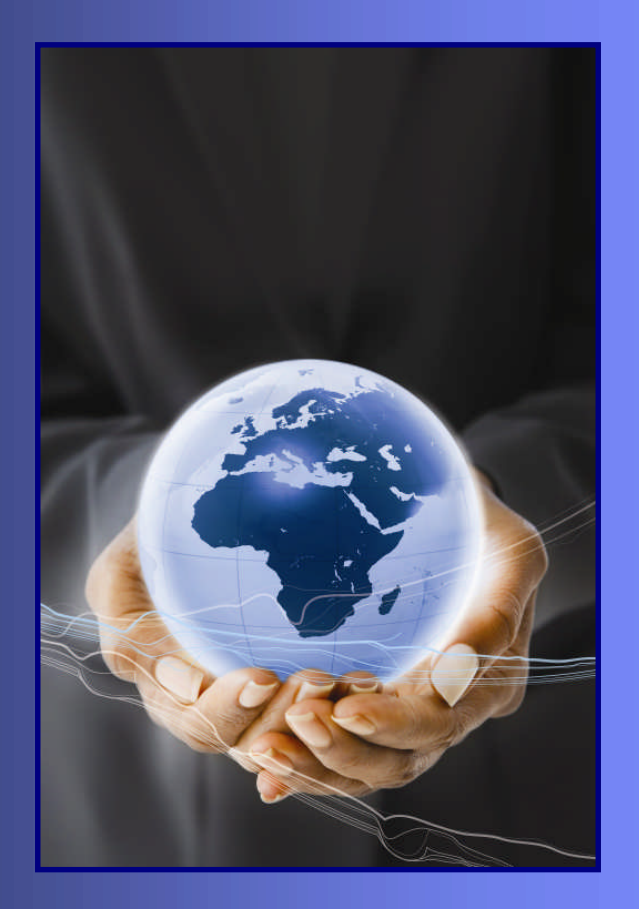

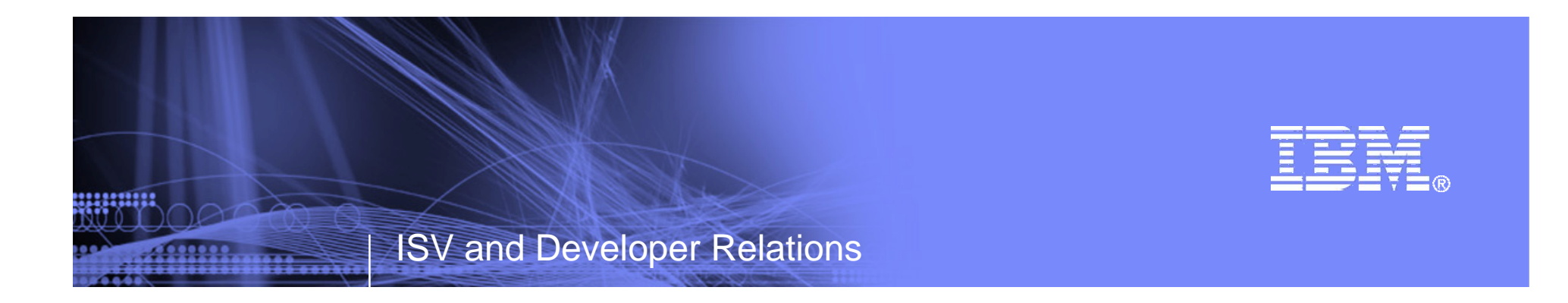

### **Maximize Your Relationship Reference Section**

Tools and Resources

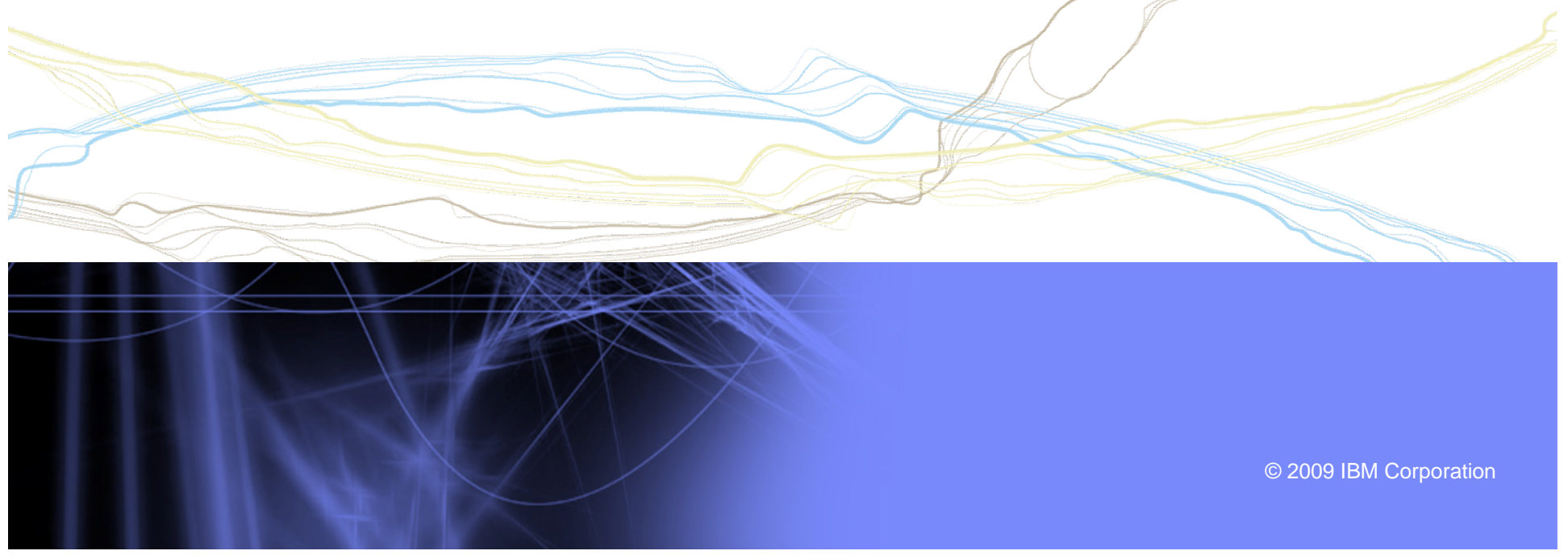

### Websites for more information

- ► PartnerWorld: ibm.com/partnerworld
- ► News on the web: ibm.com/partnerworld/news
- ► Build resources: ibm.com/isv/marketing/industrynetworks/technical.html ibm.com/developerworks
- ► Market resources: ibm.com/isv/marketing/industrynetworks/market.html
- ► Sell resources: ibm.com/isv/marketing/industrynetworks/sell.html
- ► Collaborate resources: https://www-304.ibm.com/jct01005c/partnerworld/mem/col/collaboration.html
- ► Communities and Specialties resources: ibm.com/partnerworld/industrynetworks
- ► Industry Frameworks resources: ibm.com/isv/tech/validation/framework/
- ► Infrastructure Solutions resources: ibm.com/businesscenter/smb/us/en/infrastructure

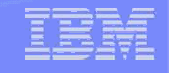

### Build Resources

- ► Virtual Innovation Center: ibm.com/partnerworld/vic
- ► IBM Innovation Centers: ibm.com/partnerworld/iic
- ► IBM developerWorks: ibm.com/developerworks
- ► Architect Consultations: ibm.com/isv/marketing/industrynetworks/benefits/ondemand\_consult.html
- ► Reserve time with an IBM Innovation Center to migrate/test your solution: ibm.com/partnerworld/wps/servlet/ContentHandler/isv/innovation\_centers
- ► Virtual Loaner Program: ibm.com/partnerworld/wps/pub/systems/vlp/index

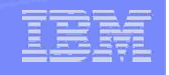

## Sales / Marketing Resources

- ► Industry Insights: ibm.com/partnerworld/industrynetworks/benefits/industry\_insights.html
- ► Marketing Resource Managers (MRMs): ibm.com/partnerworld/wps/servlet/ContentHandler/isv/marketing\_resource
- ► Marketing Navigator: ibm.com/partnerworld/pwhome.nsf/weblook/mkt\_navigator\_overview.html
- ► Business Partner Application Showcase: ibm.com//isv/marketing/industrynetworks/benefits/application\_showcase.html
- ► e-Mail List services: ibm.com/partnerworld/imarketing
- ► Hoover's: ibm.com/partnerworld/imarketing
- ► Telemarketing: ibm.com/isv/marketing/industrynetworks/benefits/telemarket.html
- ► Client Events Package: ibm.com/partnerworld/industrynetworks/benefits/hosted\_customer.html
- ► Internet Lead Generator: www.ibm.com/partnerworld/wps/servlet/ContentHandler/isv/lead\_generator
- ► Web Conferencing: ibm.com/partnerworld/industrynetworks/benefits/web\_conference.html
- Sales Connections: ibm.com/partnerworld/industrynetworks/benefits/sales\_connections.html
- Search Engine Optimization: ibm.com/partnerworld/industrynetworks/benefits/search\_engine.html
- ► Software Value Incentive (SVI): ibm.com/partnerworld/softwarevalueincentive
- ► Solutions-daily.com: ibm.com/isv/marketing/industrynetworks/benefits/solutions-daily.html
- ► Publish Your Case Study: ibm.com/partnerworld/industrynetworks/benefits/published\_case\_study.html
- ► LotusLive Meeting: ibm.com/partnerworld/isv/lotus/unyte.html
- ► IBM Value Net Connections: ibm.com/partnerworld/valuenet
- ► Connection Events : ibm.com/partnerworld/industrynetworks/connectionevents

<u>permum</u>

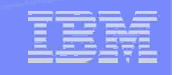

### Specialties and Communities Resources

- ► Communities and Specialties resources: ibm.com/partnerworld/industrynetworks
- ► SOA Specialty: ibm.com/partnerworld/soa
- ► Information on Demand Specialty: ibm.com/partnerworld/InfoOnDemand
- ► Software as a Service Specialty: ibm.com/partnerworld/saas
- ► Dynamic Infrastructure: ibm.com/isv/pw\_solutions/di/index.html
- ► Ready for Energy & Environment ibm.com/isv/tech/validation/energy